## Using Python as Configuration Language

Xia Xin xiax@hepg.sdu.edu.cn

Shandong University

5th July 2013

.

**THOUGHT** 

### Motivation

## Framework

## $C++$

User Algorithm SniperMgr

## CMT

Python

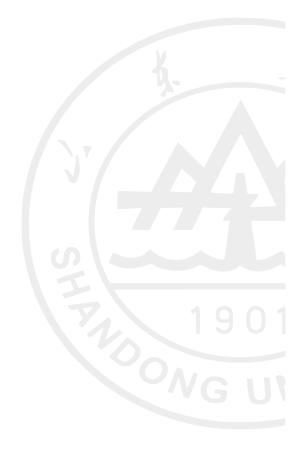

## Motivation

## Framework

 $C++$ 

User Algorithm SniperMgr

CMT

Python

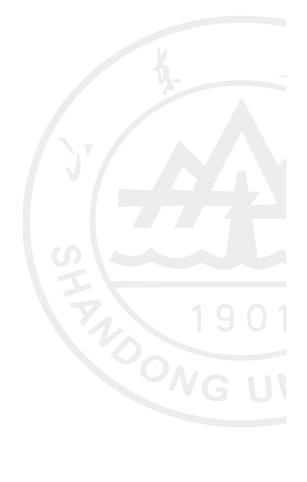

## Motivation

- **1.** We need a new framework.
- **2** Gaudi is too complex for us.
- $\bullet$  Have good compatibility with C++.
- 4 Good user experience is also important.

Using Python with PyCintex package to handle C++ class

### **Motivation**

## Framework

### $C++$

User Algorithm SniperMgr

## CMT

Python

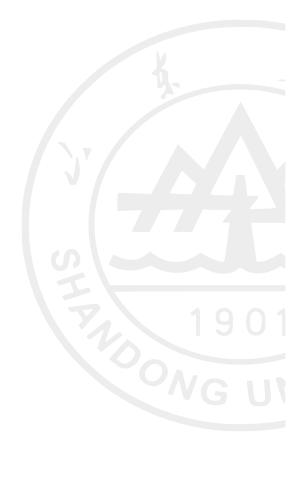

## Framework

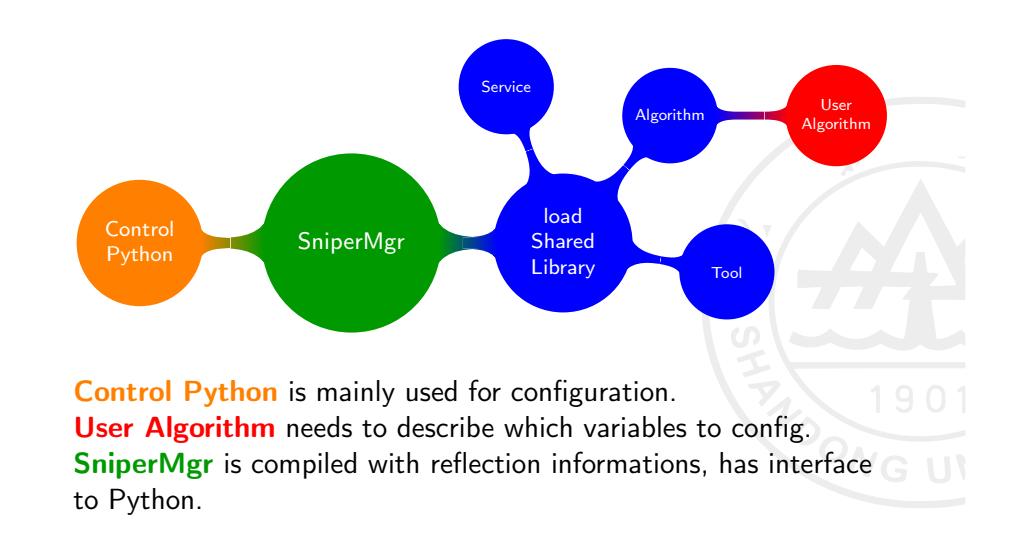

#### **Motivation**

#### Framework

## $C++$

User Algorithm SniperMgr

## CMT

Python

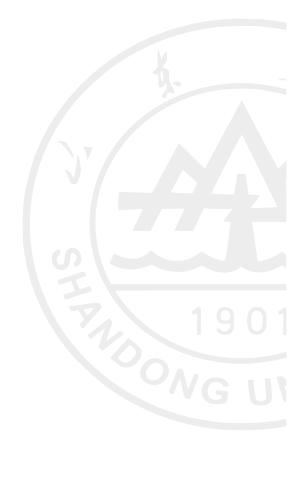

#### **Motivation**

## Framework

 $C++$ User Algorithm SniperMgr

CMT

Python

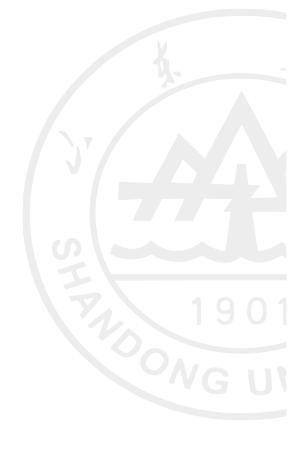

## User Algorithm

2

6

User Algorithm is always a class loaded by the framework. We can not give a value to class member before instantiated. Here we use global variables to receive the configurations from framework. For user 1 *#include "setOption.h"* 3 using namespace std;<br>4 Option(int, mint) 0ption(int, mint) //=========>>> 5 Option(string, mend) 7 MyClass::MyClass(const std::string& name) 8 : AlgBase(name)  $\mathfrak{g}$ 10  $m_m$ yint = py\_mint;<br>11  $m_e$ end = py\_mend; 11  $m_{end}$  = py\_mend;<br>12 } 12 } 1 *// setOption.h* 2 *#define Option(type, var) \* 3 *char\* \_Typeof##var = #type; \* 4 *type py\_##var;* 1 char\* \_Typeofmint = "int"; int py\_mint; 2 char\* \_Typeofmend = "string"; string py\_mend; Xia Xin 5th July 2013 Using Python as Configuration Language 9 / 22

#### **Motivation**

## Framework

 $C++$ User Algorithm SniperMgr

CMT

Python

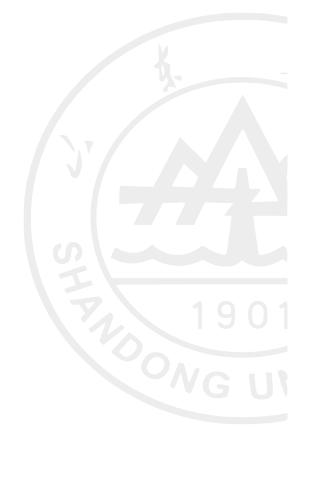

## SniperMgr

SniperMgr loads the *so*, and then transports values into library.

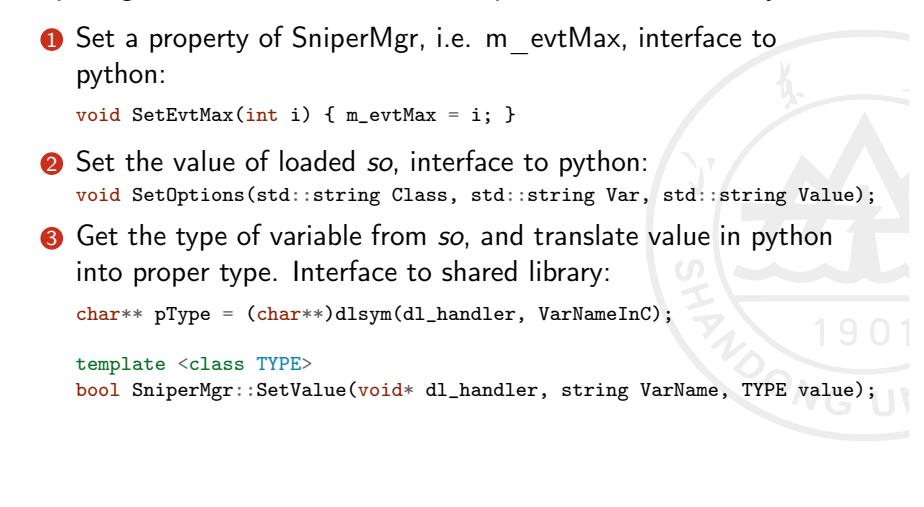

#### Detials of some functions

```
1 void SniperMgr::SetOptions(string Class, string Var, string Value)
2 \epsilon3 OPTIONS newOption;
4 newOption.ClassName = Class;
5 new Option.VarName = Var;<br>6 new Option.Value = Value;
6 new Option. Value
7 Options.push_back(newOption);
8 }
9
10 template <class TYPE>
11 bool SniperMgr::SetValue(void* dl_handler, std::string VarName, TYPE value)<br>12 {
\begin{array}{c} 12 \\ 13 \end{array}13 TYPE *pVar = static_cast<TYPE*>(dlsym(dl_handler, VarName.c_str()));
14 *pVar = value;
15
16 return true;<br>17 }
17 }
```
## Make SniperMgr visiable to python

While C++ does not support the reflection well, we can not determine which functions and data members are available for a certain class. Reflex can add a type description on  $C++$ .

A  $C_{++}$  shared library can be called in third language with a simple API, such as python, if it was compiled with reflection information generated by Reflex.

genreflex ../app/SniperMgr.h --selection=../selection.xml

genreflex is a tool to parse header files and extract the reflection information, included in Reflex and also ROOT.

Generated reflex cpp file should be linked in when building the reflection library. (Following just used as example)

g++ -fPIC -rdynamic -O2 -shared -I\$REFLEXHOME/include SniperMgr\_rflx.cpp SniperMgr.cc -o libSniperMgrDict.so -L\$REFLEXHOME/lib -lReflex

#### **Motivation**

## Framework

### $C++$

User Algorithm SniperMgr

## CMT

Python

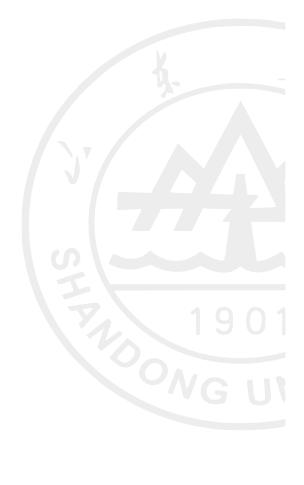

## CMT

Using CMT as the package manager, we should declare a pattern in requirements file for doing the above action.

1 package SniperKernel 2 3 use ReflexInterface v\*  $\begin{matrix} 4 & \cdots \\ 5 & \text{app} \end{matrix}$ 5 apply\_pattern reflex\_sniper\_dictionary dictionary=SniperMgr 6 headerfiles= $\frac{1}{2}$ CSNIPERKERNELROOT)/app/SniperMgr.h headerfiles=\$(SNIPERKERNELROOT)/app/SniperMgr.h 7 selectionfile=\$(SNIPERKERNELROOT)/dict/sniper\_dictionary.xml This pattern just needed by the SniperMgr class. For users' and the other packages, nothing changes in CMT config.

### **Motivation**

## Framework

## $C++$

User Algorithm SniperMgr

## CMT

Python

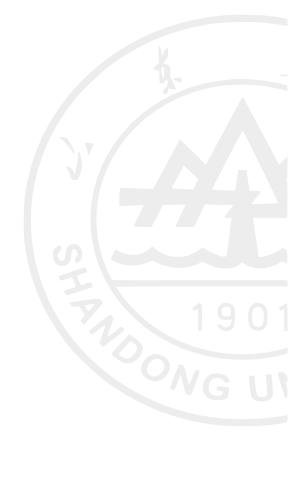

## Python calls C++ library

Thus, we can access the SniperMgr library in python script. Two choices: Python with PyCintex & PyPy with cppyy

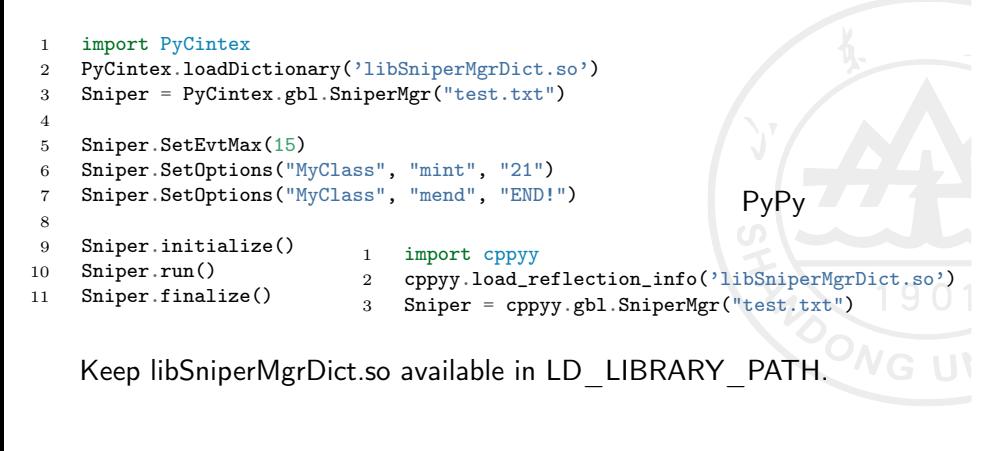

## Option file

Option file will be not used in the future, but now we still need it.

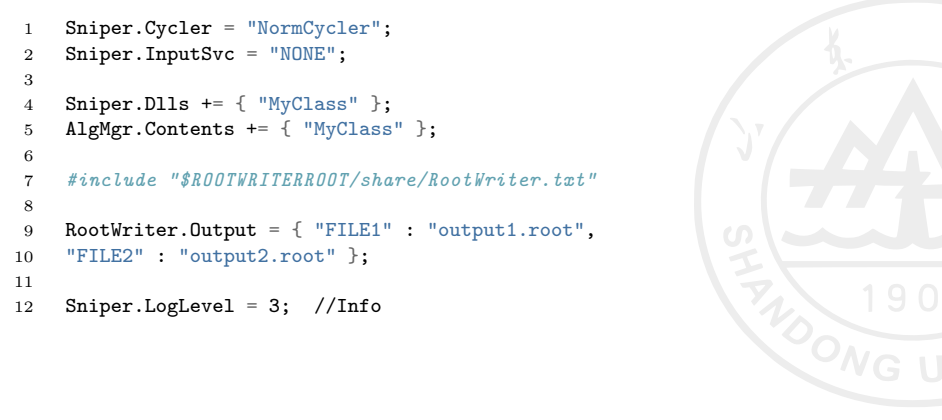

## Output

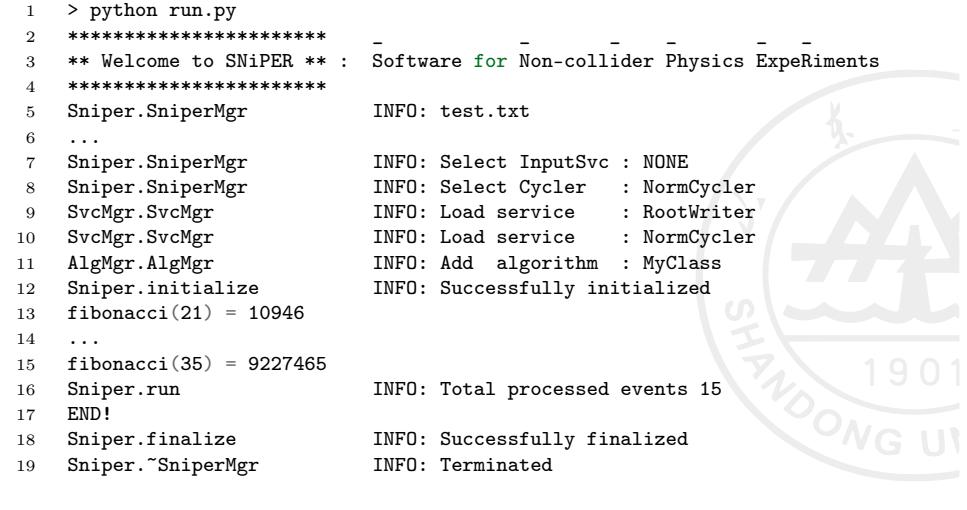

#### **Motivation**

## Framework

### $C++$

User Algorithm SniperMgr

## CMT

Python

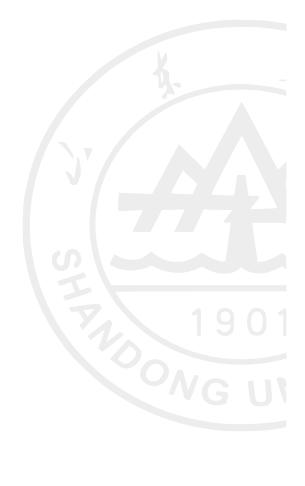

## Summary

- **1.** For SniperMgr, a python interface is defined.
- **2** Give an interface to the dynamic loaded library.
- <sup>3</sup> Make the user algorithm property available in python.

#### Next to do...

Make any user given classes available in python. Increase the robustness of the interface code. Give a more pythonic interface in the python script.

## That's all

# Thanks for your attention!